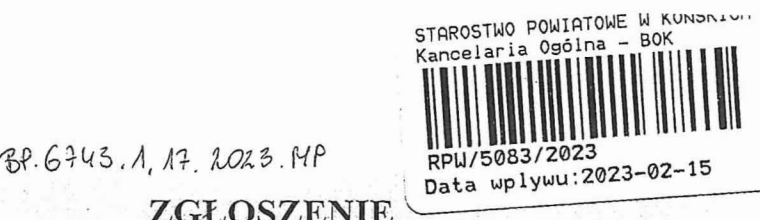

452

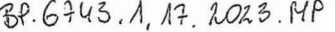

# .budowy **lub** wykonywania innych robót budowlanych

# (PB~2)

PB-2 nie dotyczy budowy i przebudowy budynku mieszkalnego jednorodzinnego.

Podstawa prawna: Art. 30 ust. 2 w zw. z ust. 4d ustawy z dnia 7 lipca 1994 r. – Prawo budowlane (Dz. U. z 2020 r.<br>poz. 1333, z późn. zm.). *q M* . *q M* . *q M* . *q M* . *q M* . *q M* . *q M* . *q M* . *q M* . *q M* .

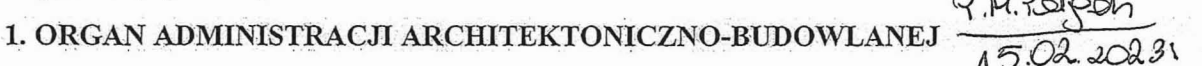

Nazwa : ę:r:~~~~:r:~ .9.!,!~<?~1 .

### 2.1. DANE INWESTORA<sup>1)</sup>

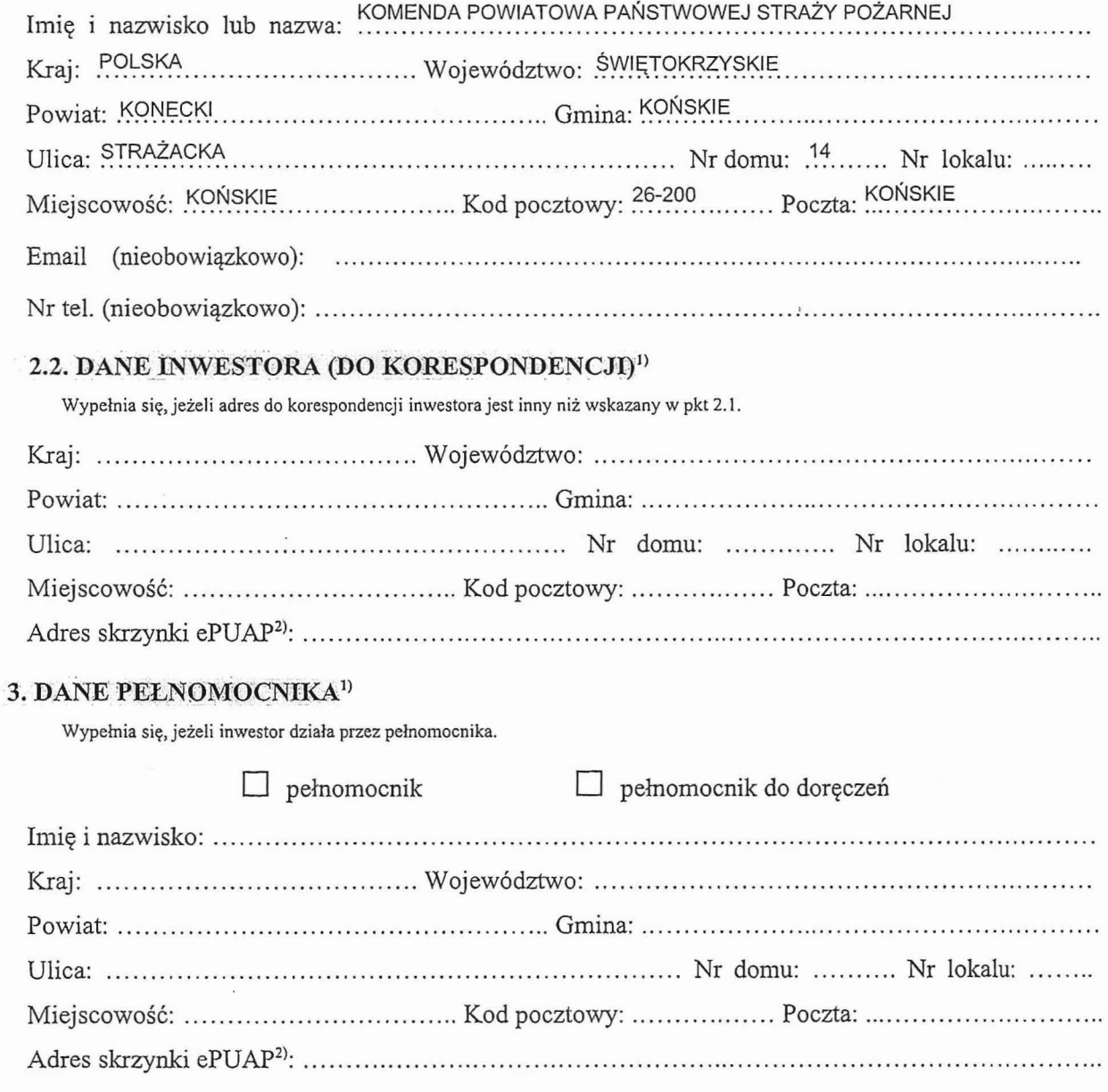

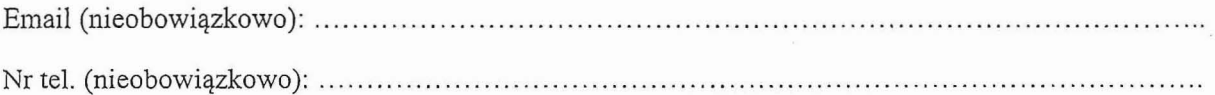

### **4. INFORMACJE O ROBOTACH BUDOWLANYCH**

Rodzaj, zakres i sposób wykonywania: Przebudowa przyłącza światłowodowego OTK4J dla zadania ............. Budowa budynku Komendy Powiatowej Państwowej Straży Pożarnej w Końskich

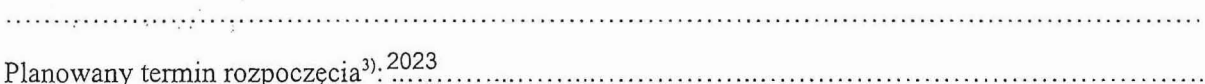

# 5. DANE NIERUCHOMOŚCI (MIEJSCE WYKONYWANIA ROBÓT BUDOWLANYCH)<sup>1)</sup>

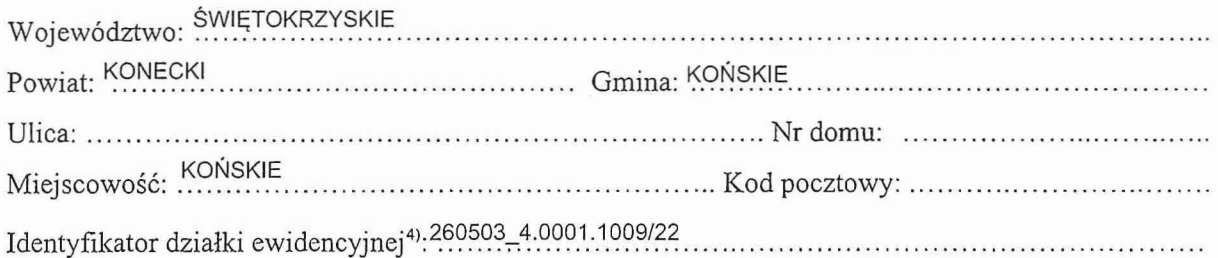

## **6.** Ś\VIADCZ **W** SPRAWIE KORESPONDENCJI **ELEKTRONICZNEJ**

 $\Box$  Wyrażam zgodę  $\boxtimes$  Nie wyrażam zgody

na doręczanie korespondencji w niniejszej sprawie za pomocą środków komunikacji elektronicznej w rozumieniu art. 2 pkt 5 ustawy z dnia 18 lipca 2002 r. o świadczeniu usług drogą elektroniczną (Dz. U. z 2020 r. poz. 344).

#### **7.** AŁĄCZNIKI

- $[\overline{8}]$  Oświadczenie o posiadanym prawie do dysponowania nieruchomością na cele budowlane.
- ⊠ Pełnomocnictwo do reprezentowania inwestora (opłacone zgodnie z ustawą z dnia 16 listopada 2006 r. o opłacie skarbowej (Dz. U. z 2020 r. poz. 1546, z późn. zm.)) – jeżeli inwestor działa przez pełnomocnika
- D Potwierdzenie uiszczenia opłaty skarbowej jeżeli obowiązek uiszczenia takiej opłaty wynika z ustawy z dnia 16 listopada 2006 r. o opłacie skarbowej.

Inne (wymagane przepisami prawa):

D

# **8. PODPIS INWESTORA** (pEŁNOMOCNIKA) **I** DATA PODPISU

Podpis powinien być czytelny. Podpis i datę podpisu umieszcza się w przypadku dokonywania zgłoszenia w postaci papierowej.<br>A do tak czytelny powiatowy .

A 5. O.z . 2 0 23 .<br>Państwowej Straży Pożarnej<br>& S*=~~? (S+a> · C2*)

mł *bryg. mgr* nż. *Ryszard Slmlczak*

 $\rm ^{11}$ W przypadku większej liczby inwestorów, pełnomocników lub nieruchomości dane kolejnych inwestorów, pełnomocników lub nicruchomości dodaje się w formularzu albo zamieszcza na osobnych stronach i dołącza do formularza. .

<sup>&</sup>lt;sup>2)</sup> Adres skrzynki ePUAP wskazuje się w przypadku wyrażenia zgody na doręczanie korespondencji w niniejszej sprawie za pomoc środków komunikacji elektronicznej.

<sup>&</sup>lt;sup>3)</sup> W przypadku zgłoszenia budowy tymczasowego obiektu budowlanego w polu "Planowany termin rozpoczęcia" należy wskazać również

planowany termin rozbiórki lub przeniesienia w inne miejsce tego obiektu.<br><sup>4)</sup> W przypadku formularza w postaci papierowej zamiast identyfikatora działki ewidencyjnej można wskazać jednostkę ewidencyjną, ewidencyjny i nr działki ewidencyjnej oraz arkusz mapy, jeżeli występuje.